金融経済論 1 講義ノート 2010年11月9日 (塩路) 赤字は授業後訂正

## **RBC**の理論

教科書では第 1 章で RBC 理論を解説し、第 7 章で対応する Matlab コードを解説 している。しかし、第 1 章と第 7 章では微妙に使われている記号が違う。(ま た、第 7 章とコードの間でも、技術水準の記号が違っている)ここではできる だけ第 7 章の記号でモデルを解説する。

### 代表的家計

資本ストックを所有。労働を供給。所得から消費を差し引いたものが貯蓄=資 本ストックへの投資となる。

$$
Max U_0 = E_0 \sum_{t=0}^{\infty} \beta^t u(c_t, l_t)
$$
  
s.t.  $k_{t+1} = (1 - \delta) \cdot k_t + w_t \cdot l_t + r_t \cdot k_t - c_t, \quad \forall t \ge 0$   
 $k_0 \nmid \exists \overline{m} \overline{r} \tag{1}$ 

(このほかに no ponzi game 条件と呼ばれる条件が(暗に)課されている) *c* は消費、*l* は労働供給、*k* は資本ストック、*w* は実質賃金、*r* は資本の実質レン タル料である。

ただし

$$
u(c_t, l_t) = \frac{c_t^{1-\sigma}}{1-\sigma} - \frac{\mu}{1+\lambda} \cdot l_t^{1+\lambda}
$$
 (2)

ラグランジュ乗数法を用いる(第7章 p.216 参照)。

$$
\Lambda_0 = E_0 \sum_{t=0}^{\infty} \beta^t \left[ \frac{c_t^{1-\sigma}}{1-\sigma} - \frac{\mu}{1+\lambda} \cdot l_t^{1+\lambda} + \beta \cdot \phi_{t+1} \cdot \left\{ (1-\delta) \cdot k_t + w_t \cdot l_t + r_t \cdot k_t - c_t - k_{t+1} \right\} \right]
$$
\n
$$
(3)
$$

微分してゼロとおく。なお、kttt期初には既に決まっているから、t期に選ぶ のは *kt* ではなく *kt+*<sup>1</sup> である。

$$
\frac{\partial \Lambda_0}{\partial c_t} = 0 \quad \Leftrightarrow \ c_t^{-\sigma} = \beta \cdot \phi_{t+1} \tag{4}
$$

$$
\frac{\partial \Lambda_0}{\partial l_t} = 0 \quad \Leftrightarrow \ \mu \cdot l_t^{\ \lambda} = \beta \cdot \phi_{t+1} \cdot w_t \tag{5}
$$

$$
\frac{\partial \Lambda_0}{\partial k_{t+1}} = 0 \quad \Leftrightarrow \beta \cdot \phi_{t+1} = \beta^2 \cdot E_t \phi_{t+2} [1 + r_{t+1} - \delta]
$$
\n(6)

 $(4) \geq (5) \geq 0$ 

$$
w_t / (\mu \cdot c_t^{\sigma}) = l_t^{\lambda}
$$
 (7)

 $(4)$ と $(6)$ より、

$$
c_{t}^{-\sigma} = \beta \cdot E_{t} c_{t+1}^{-\sigma} \left[ 1 + r_{t+1} - \delta \right]
$$
 (8)

(これがオイラー方程式)

## 企業

利潤を最大化。生産関数は

$$
y_t = v_t \cdot k_t^{\alpha} \cdot l_t^{1-\alpha} \tag{9}
$$

ここで *y* は生産、*v* は技術水準(確率的)。利潤は

$$
\Pi_t = y_t - r_t \cdot k_t - w_t \cdot l_t
$$
\n
$$
\equiv + t \cdot \text{HHS} \neq k \text{ as } t > 0.
$$
\n
$$
(10)
$$

利潤最大化問題を解くと

$$
r_{i} = \alpha \cdot v_{i} \cdot (k_{i} / l_{i})^{\alpha - 1}
$$
\n<sup>(11)</sup>

$$
w_t = (1 - \alpha) \cdot v_t \cdot (k_t / l_t)^{\alpha} \tag{12}
$$

なお、(11)を 1 期進めると、

$$
r_{t+1} = \alpha \cdot v_{t+1} \cdot (k_{t+1}/l_{t+1})^{\alpha-1}
$$
 (11')

また技術水準は AR(1)過程に従う。  $\ln(v_{t+1}) = \phi \cdot \ln(v_t) + \xi_{t+1}$  (13)

なお0<p<1 (ここは教科書とはちょっと変えました)。ショック項と1の期待 値はゼロとする。 また、(11)と(12)より、  $w_t \cdot l_t + r_t \cdot k_t = y_t$  (14)

が言えることに注意しておこう。

## 均衡

式(1)の予算制約式に(14)を代入して、(9)を用いると

$$
k_{t+1} = (1 - \delta) \cdot k_t + v_t \cdot k_t^{\alpha} \cdot l_t^{1-\alpha} - c_t
$$
 (15)

均衡条件は(7)、(8)、(13)、(15)に(11')と(12)を代入すれば求まる。 先決変数は *kt* と *vt*、ジャンプ変数が *ct* と *lt*。

まとめると、

$$
c_{t}^{-\sigma} = \beta \cdot E_{t} c_{t+1}^{-\sigma} \left[ 1 + \alpha \cdot v_{t+1} \cdot (k_{t+1} / l_{t+1})^{\alpha - 1} - \delta \right]
$$
 (16)

$$
(1-\alpha)\cdot v_t \cdot (k_t/l_t)^{\alpha}/(\mu \cdot c_t^{\sigma}) = l_t^{\lambda}
$$
 (17)

$$
k_{t+1} = (1 - \delta) \cdot k_t + v_t \cdot k_t^{\alpha} \cdot l_t^{1-\alpha} - c_t
$$
 (15)

$$
\ln(v_{t+1}) = \phi \cdot \ln(v_t) + \xi_{t+1}
$$
 (13)

# 非確率的定常状態の条件

「非確率的」(つまり確率的ショックがない場合の、言い換えれば全ての期に おいてξ*t*+<sup>1</sup> = 0 であるときの)定常状態の値を\*をつけて表すことにしよう。この とき、期待値のオペレーターは無視することが出来る。 まず、(13)より、  $\ln(v^*) = 0 \implies v^* = 1$  (18)

これを用いると非確率的定常状態の条件は

$$
c^{*-\sigma} = \beta \cdot c^{*-\sigma} \left[ 1 + \alpha \cdot \left( k^* / l^* \right)^{\alpha-1} - \delta \right] \tag{19}
$$

$$
(1-\alpha)\cdot (k*/l*)^{\alpha}/(\mu \cdot c^{*\sigma}) = l^{*\lambda}
$$
 (20)

$$
k^* = (1 - \delta) \cdot k^* + k^{*\alpha} \cdot l^{*^{1-\alpha}} - c^* \tag{21}
$$

# 非確率的定常状態の解法

まず(19)から、

$$
1 = \beta \cdot \left[ 1 + \alpha \cdot \left( k^* / l^* \right)^{\alpha - 1} - \delta \right] \tag{22}
$$

より、

$$
\alpha \cdot (k^* / l^*)^{\alpha - 1} = 1/\beta - 1 + \delta \tag{22'}
$$

(これが定常状態における MPK である。)これより

$$
k*/l^* = \left[\frac{\alpha}{1/\beta - 1 + \delta}\right]^{1/(1-\alpha)}
$$
\n(23)

のように資本・労働比率が求まる。

次に(21)の両辺を *l\**で割ると

$$
k*/l^* = (1-\delta)(k*/l^*) + (k*/l^*)^{\alpha} - c*/l^*
$$
\n
$$
\mathcal{L} \cap \mathcal{L},
$$
\n(24)

$$
c^* / l^* = (k^* / l^*)^{\alpha} - \delta (k^* / l^*)
$$
\n(25)

これに(23)を代入すれば *c\*/l\**は求まるはずである。 最後に、(20)の両辺に*c*\* <sup>σ</sup> をかけると

$$
(1 - \alpha) \cdot (k^* / l^*)^{\alpha} / \mu = l^{* \lambda} \cdot c^{* \sigma} \tag{26}
$$

変形して、

$$
(1-\alpha)\cdot (k^*/l^*)^{\alpha}/\mu = l^{*^{\lambda+\sigma}}\cdot (c^*/l^*)^{\sigma}
$$
 (27)

これより、

$$
l^* = \left[ \left( 1 - \alpha \right) \cdot \left( k^* / l^* \right)^{\alpha} / \left( \mu (c^* / l^*)^{\sigma} \right) \right]^{1/(\lambda + \sigma)}
$$
(28)

こうして *l\**が求まった。すでに *k\*/l\**と *c\*/l\**が求まっているから、ここから *k\** と *c\**を求めることが出来るはずである。(手で求めるのは大変だがパソコンなら やれるはずである。)

対数線形近似(復習)

次のステップは、均衡条件を前節で求めた非確率的定常状態の周りで対数線形 近似することである。このステップはパソコンにやらせることもできるが、1 回 くらいは自分でやってみたい。復習になるが、ある関数

 $f(x, y) = 0$ 

$$
\text{ があるのたとしよう。また、ある点 (x, y) = (x*, y*) において、
$$

 $f(x^*, y^*) = 0$ 

が成立しているものとしよう(この条件は特に必要ないが、後の説明が簡潔に なるので採用する)。

#### 線形近似

$$
f(x, y) \doteq \frac{\partial f}{\partial x}\bigg|_{x^*, y^*} \cdot (x - x^*) + \frac{\partial f}{\partial y}\bigg|_{x^*, y^*} \cdot (y - y^*)
$$

ただし、見慣れない記号、たとえば

$$
\left.\frac{\partial f}{\partial x}\right|_{x^*,y^*}
$$

は、「関数 *f* を *x* について偏微分して、それを(x, y) = (x\*, y\*) の点で評価したも の」という意味であるとする。

(例)  $f(x, y) = x \cdot y - 1, \quad x^* = 1, y^* = 1$  $\Rightarrow$   $f(x, y) \doteq y^* (x - x^*) + x^* (y - y^*) = (x - x^*) + (y - y^*)$ 

#### 対数線形近似

$$
f(x, y) = x^* \cdot \frac{\partial f}{\partial x}\bigg|_{x^*, y^*} \cdot \hat{x} + y^* \cdot \frac{\partial f}{\partial y}\bigg|_{x^*, y^*} \cdot \hat{y}
$$

ただしここでは、

 $\hat{x} = \ln(x) - \ln(x^*)$ ,  $\hat{y} = \ln(y) - \ln(y^*)$ と定義している。(ただし、この近似が可能となる前提は、*x* も *y* も正の値しか とらないことである。)

### 対数線形近似(実際)

上のモデルを対数線形近似してみよう。ここで気になるのは、(16)式右辺の *Et* という期待値オペレーターである。実は、対数線形近似の場合にはこのオペレ ーターはいったん無視してかまわないことが知られている。手順でいうと、あ たかも期待値オペレーターがないかのように通常の対数線形近似を行い、全て のシミュレーション結果が出そろった後に、将来の変数について *E<sub>t</sub>* を左に足せ ばよい。この性質は「確実性等価」と呼ばれ、我々の暮らしをだいぶ楽にして くれる。詳細は補論に譲るが、対数線形近似の結果、次のような式が得られる。

$$
-\hat{c}_{t} + \hat{c}_{t+1} + (\beta/\sigma) \cdot [1/\beta - 1 + \delta] \cdot [(1-\alpha) \cdot (\hat{k}_{t+1} - \hat{l}_{t+1}) - \hat{v}_{t+1}] = 0 \tag{29}
$$

$$
\hat{v}_t + \alpha \cdot (\hat{k}_t - \hat{l}_t) - \sigma \cdot \hat{c}_t - \lambda \cdot \hat{l}_t = 0 \tag{30}
$$

$$
\hat{k}_{t+1} - (1 - \delta) \cdot \hat{k}_t - (k^* / l^*)^{-(1 - \alpha)} \left( \hat{v}_t + \alpha \cdot \hat{k}_t + (1 - \alpha) \cdot \hat{l}_t \right) + (c^* / k^*) \hat{c}_t = 0 \tag{31}
$$

$$
\hat{\mathbf{v}}_{t+1} = \phi \cdot \hat{\mathbf{v}}_t + \xi_{t+1} \tag{32}
$$

加藤涼氏の Matlab コードに代入

ここまで来たら結果を加藤涼氏のコードに代入するだけである。前にも言った が、唯一注意すべきは、変数の並べ方の順番に関するルールである。次の順に なっている必要がある。

- ① t+1 期のジャンプ変数(この場合は $\hat{l}_{t+1}, \hat{c}_{t+1}$ )
- ② t+1 期の先決変数(この場合は $\hat{k}_{t+1}, \hat{v}_{t+1}$ )
- 3 t 期のジャンプ変数(この場合は $\hat{l}$ ,  $\hat{c}$ ,)
- <sup>④</sup> <sup>t</sup> 期の先決変数(この場合は <sup>ˆ</sup> , <sup>ˆ</sup> *t t k v* )

よって、上の均衡条件は以下のように書き換えられる。

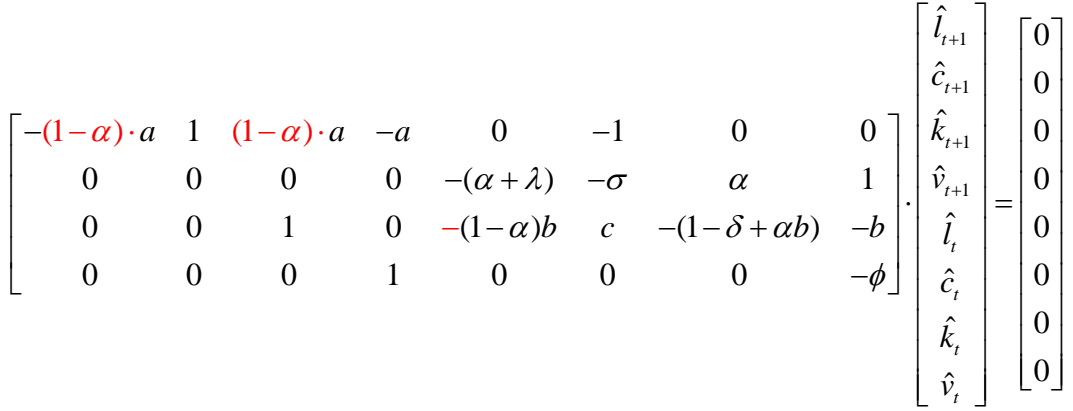

ただし

 $a = (\beta / \sigma) \cdot [1/\beta - 1 + \delta]$ 

 $b = (k * / l *)^{-(1-\alpha)}, \quad c = (c * / k*)$ 

左辺の係数行列を代入しさえすれば、あとの計算は Matlab がやってくれるはず である。

# 補論 対数線形近似の取り方、詳細

この補論では(16)式の対数線形近似を丁寧にやる。他の式は簡単に触れる。 確実性等価の性質が成り立つことが分かっているから、まず期待値オペレータ ーを無視した対数線形近似を行おう。

まず、(16)式を変形して、ついでに期待値オペレーターを落としておくと、

$$
c_{t}^{-\sigma} - \beta \cdot c_{t+1}^{-\sigma} \left[ 1 + \alpha \cdot v_{t+1} \cdot (k_{t+1} / l_{t+1})^{\alpha - 1} - \delta \right] = 0
$$

まず左辺第1項を c<sub>t</sub>について微分すると-o·c<sub>t</sub><sup>-o-1</sup>を得る。これを非確率的定常 状態で評価してやると、

 $-\sigma \cdot c^{*-\sigma-1}$ 

対数線形近似の場合にはこれに *c\**をかけるから、

$$
c^*(-\sigma \cdot c^{*-\sigma-1}) = -\sigma \cdot c^{*-\sigma}
$$

よって第 1 項部分を取り出すと、対数線形近似された式では

$$
-\boldsymbol{\sigma}\cdot\boldsymbol{c}^{*-\sigma}\cdot\hat{\boldsymbol{c}}_t
$$

と、いう感じになるはずである。同様に、第 2 項

$$
-\beta \cdot c_{t+1}^{-\sigma} \bigg[1 + \alpha \cdot v_{t+1} \cdot (k_{t+1}/l_{t+1})^{\alpha-1} - \delta \bigg]
$$

は、各変数で微分して非確率的定常状態で評価すると

$$
c_{t+1} \nabla \mathcal{M} \nrightarrow \beta \cdot \sigma \cdot c^{*-\sigma-1} \left[ 1 + \alpha \cdot v^* \cdot (k^* / l^*)^{\alpha-1} - \delta \right] \tag{a}
$$

$$
l_{l+1} \nabla \mathcal{M} \nrightarrow -\beta \cdot c^{*- \sigma} \left[ \alpha \cdot (1-\alpha) \cdot v^{*} \cdot \left(k^{*}/l^{*}\right)^{\alpha-1} \right] / l^{*} \tag{b}
$$

$$
k_{t+1} \mathbb{C} \text{ and } \beta \to \beta \cdot c^{*-\sigma} \Big[ \alpha \cdot (1-\alpha) \cdot v^* \cdot (k^*/l^*)^{\alpha-1} \Big] / k^* \tag{c}
$$

$$
v_{t+1} \nabla \mathcal{M} \nrightarrow -\beta \cdot c^{*-\sigma} \left[ \alpha \cdot v^* \cdot \left( k^* / l^* \right)^{\alpha-1} \right] / v^* \tag{d}
$$

次に、*v\**=1 を考慮に入れつつ、

(a) 
$$
\langle c^* \hat{\mathcal{Z}} \rangle
$$
  $\langle t \rangle$   $\langle \mathcal{S} \rangle$   $\langle \mathcal{S} \rangle$   $\langle \mathcal{S} \rangle$   $\langle \mathcal{S} \rangle$   $\langle \mathcal{S} \rangle$   $\langle \mathcal{S} \rangle$   $\langle k^* / l^* \rangle$   $\langle \mathcal{S} \rangle$  (a')

(b)に1\*をかける→-β·c\*<sup>-σ</sup>[
$$
\alpha \cdot (1-\alpha) \cdot (k*/1*)^{\alpha-1}
$$
] (b')  
\n(c)にk\*をかける→(b')にマイナスをつけたものになる (c')  
\n(d)にv\*をかける→(b')を(1-α)で割ったものになる (d')

$$
\mathcal{L}_{\mathcal{L}}, \; \mathcal{L}_{\mathcal{L}} \mathcal{L}_{\mathcal{L}}
$$

これでもすごい式に見えてくらくらするかもしれないが、対数線形近似のいい ところは、我々が講義で扱うようなモデルに関しては、定常状態の条件を使っ てがんがん簡単にできるということである。事実、(22)をそのまま使うだけで上 の式は一気に

$$
-\hat{c}_t + \hat{c}_{t+1} + (\beta/\sigma) \cdot \left[ \alpha \cdot v^* \cdot (k^* / l^*)^{\alpha-1} \right] \cdot \left[ (1-\alpha) \cdot (\hat{k}_{t+1} - \hat{l}_{t+1}) - \hat{v}_{t+1} \right] = 0
$$

へと単純化される。さらに(22')より、この式は

 $-\hat{c}_{t} + \hat{c}_{t+1} + (\beta/\sigma) \cdot [1/\beta - 1 + \delta] \cdot [(1-\alpha)\cdot(\hat{k}_{t+1} - \hat{l}_{t+1}) - \hat{v}_{t+1}] = 0$ 

と、ここまで単純化される。最後に「忘れていた」期待値オペレーターを戻し ておくと、

$$
-\hat{c}_t + E_t \left\{ \hat{c}_{t+1} + (\beta / \sigma) \cdot [1 / \beta - 1 + \delta] \cdot \left[ (1 - \alpha) \cdot (\hat{k}_{t+1} - \hat{l}_{t+1}) - \hat{v}_{t+1} \right] \right\} = 0
$$

以上で(16)式の対数線形近似が完了した。

## 式(16)以外

次に、(17)式を取り上げる。ちょっと書きなおして、

$$
(1 - \alpha) \cdot v_t \cdot (k_t / l_t)^\alpha - (\mu \cdot c_t^\sigma) l_t^\lambda = 0 \tag{17'}
$$

としておく。この式はさっきのよりは簡単である。次のような結果が得られる はずである。

 $\hat{v}_1 + \alpha \cdot (\hat{k}_1 - \hat{l}_1) - \sigma \cdot \hat{c}_1 - \lambda \cdot \hat{l}_1 = 0$ 

あるいは、「別解」であるが、(17)の両辺の対数をとると

 $\ln (1 - \alpha) + \ln v_t + \alpha \cdot [\ln k_t - \ln l_t] - \ln(\mu) - \sigma \ln c_t = \lambda \ln l_t$ 

この式を各変数のログについて線形近似すれば上の式が得られる。

次に(15)式である。

$$
k_{t+1} = (1 - \delta) \cdot k_t + v_t \cdot k_t^{\alpha} \cdot l_t^{1-\alpha} - c_t
$$
 (15)

先に(16)式に当てはめたのと同じ方法から、

$$
k^* \cdot \hat{k}_{t+1} = (1 - \delta) \cdot k^* \cdot \hat{k}_t + k^{*\alpha} \cdot l^{*1-\alpha} \left( \hat{v}_t + \alpha \cdot \hat{k}_t + (1 - \alpha) \cdot \hat{l}_t \right) - c^* \hat{c}_t
$$

両辺を *k\**で割るとぐっと簡単になり、

$$
\hat{k}_{t+1} = (1-\delta) \cdot \hat{k}_t + (k \cdot l \cdot l \cdot \epsilon)^{-(1-\alpha)} \left( \hat{v}_t + \alpha \cdot \hat{k}_t + (1-\alpha) \cdot \hat{l}_t \right) - (c \cdot l \cdot k \cdot \epsilon) \hat{c}_t
$$

これらの係数は定常状態の条件から求められるはずである。

最後に、

 $\ln(v_{t+1}) = \phi \cdot \ln(v_t) + \xi_{t+1}$  (13) この式は「もとから対数線形」である。単に書き換えて、  $\hat{v}_{t+1} = \phi \cdot \hat{v}_t + \xi_{t+1}$